# Grootformaat stickers Autocollants grand format

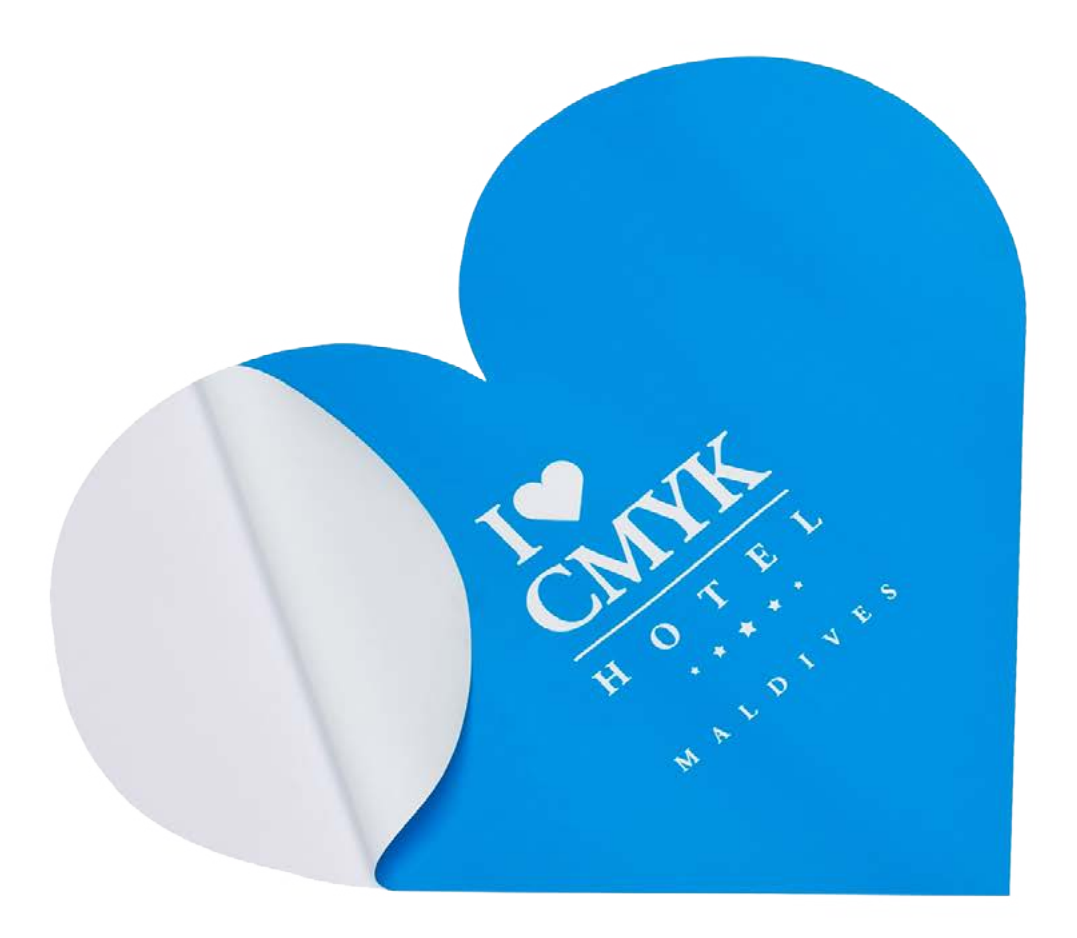

Taal **[Nederlands](#page-1-0)** 

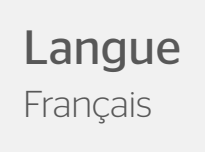

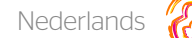

# <span id="page-1-0"></span>Grootformaat stickers

Raamstickers, deurstickers of andere bestickering: hoe groot wil je het hebben? Deze stickers bedrukken we tot een breedte van wel 140cm voor één enkele baan (125cm voor one-way vision). En zo lang als je ze maar wil hebben.

## Algemene aanleverspecificaties

- Zorg dat je tekst in je ontwerp altijd omzet naar contouren. (Dit geld niet voor de contour/snijlijn)
- Opmaak met witte contour ('stroke') of vulling ('fill') mag nooit op overdruk ('overprint') staan. Wit op overdruk vervalt in het uiteindelijke drukwerk.
- Zorg dat de kleurdekking in je ontwerp nooit hoger is dan 280% (de percentages cyaan, magenta, geel en zwart bij elkaar opgeteld).
- Gebruik voor diep zwart/rich black de volgende opbouw: C50%; M40%; Y40%; en K100%.
- Gebruik diep zwart/rich black alleen voor grotere vlakken en tekst. Niet voor tekst die kleiner is dan 15pt of platte tekst.
- Wij raden aan om bestanden voor drukwerk op te maken in Adobe InDesign, Adobe Illustrator of Adobe Photoshop en het bestand als drukklare pdf aan te leveren. Als alternatieve bestanden kunnen jpg of tiff (1 laag) aangeleverd worden.

# Aanleverspecificaties voor grootformaat stickers

### Specs voor grootformaat stickers (vinyl):

- Lever je bestanden aan in een plano formaat, inclusief 3mm snijmarge rondom.
- Lever je bestanden aan in CMYK.
- Gebruik een minimale resolutie van 150dpi in je ontwerp.
- Maak je gebruik van lijnen? Deze mogen niet dunner zijn dan 0.25pt.
- Diapositieve lijnen moeten tenminste een dikte van 0,5pt hebben.
- Plaats tekst en belangrijke elementen altijd minimaal 3mm binnen de snijlijnen.
- Gebruik minimaal een 8pt fontgrootte.

### Specs voor one-way vision:

- Lever je bestanden aan in een plano formaat, inclusief 3 mm snijmarge rondom.
- Lever je bestanden aan in CMYK.
- Gebruik een minimale resolutie van 150dpi in je ontwerp.
- Maak je gebruik van lijnen? Deze mogen niet dunner zijn dan 0.25pt.
- Diapositieve lijnen moeten tenminste een dikte van 0,5pt hebben.
- Plaats tekst en belangrijke elementen altijd minimaal 3mm binnen de snijlijnen.
- Gebruik minimaal een 8pt fontgrootte.

Let op! Ga je voor vinylstickers of one way vision? In dit drukproces is wit geen drukkleur. Dat betekent dat bij transparant vinyl de witte delen in de opmaak worden uitgespaard en niet worden gedrukt. Hou er rekening mee dat deze delen transparant blijven. Ook brengen we op transparante stickers geen extra dekwit aan. Deze zijn dus volledig doorschijnend.

## Grootformaat stickers - Vorm

Om een geschikt ontwerp met contour aan te leveren, heb je professionele DTP-software als Adobe InDesign of Photoshop nodig (voor het drukbeeld). Een contourvorm voor het aangeven van snijlijnen kun je maken in Adobe Illustrator of InDesign.

### Stap 1

Ontwerp het te drukken beeld voor de stickers. Hou in je ontwerp rekening met één vorm. Maak geen gebruik van meerdere op zich staande onderdelen, uitsparingen of gecombineerde vormen. Let op! Hou rekening met een afloop van 10 mm rondom!

### Stap 2

Kies eerst kleur PMS 806. Maak hiervan een nieuwe swatch. Die swatch noem je ThruCut.

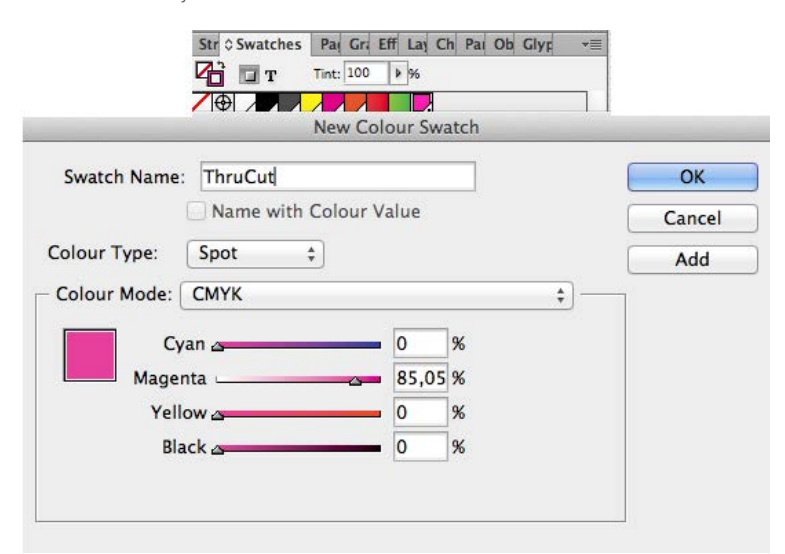

Maak van de vorm een lijntekening (stroke) in de kleur ThruCut. Dit moet een aaneengesloten vorm zijn en niet uit meerdere onderdelen bestaan. Zorg ervoor dat je altijd een minimale breedte van 5 cm plaat behoudt in verband met de stevigheid.

### Stap 3

Voeg de lijntekening in de opmaak van het te drukken beeld. Deze ligt over je opmaak . Het te bedrukken beeld dien je in CMYK op te maken. De stroke laat je op PMS 806 staan.

## Stap 4

Sla je ontwerp op als PDF. Je ontwerp moet uit één pagina bestaan met het drukbeeld en de vorm.

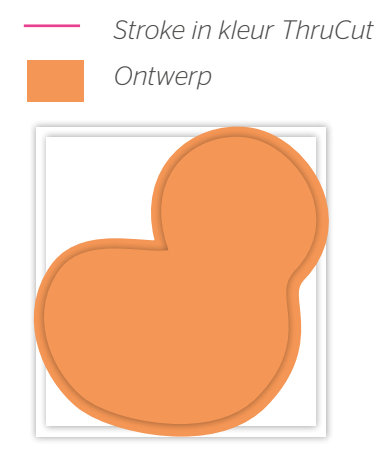

*Stap 1 – Ontwerp maken inclusief 10 mm snijmarge.*

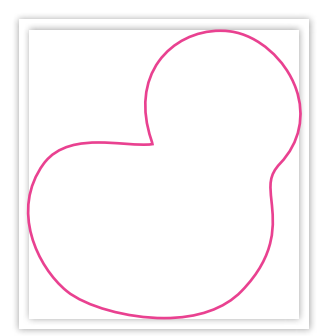

*Stap 2 – Maak de vorm met de lijn (Stroke) in de swatch ThruCut.*

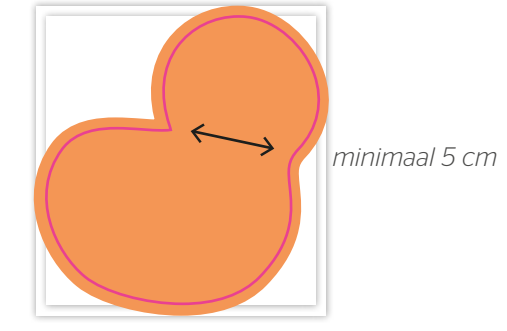

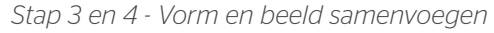

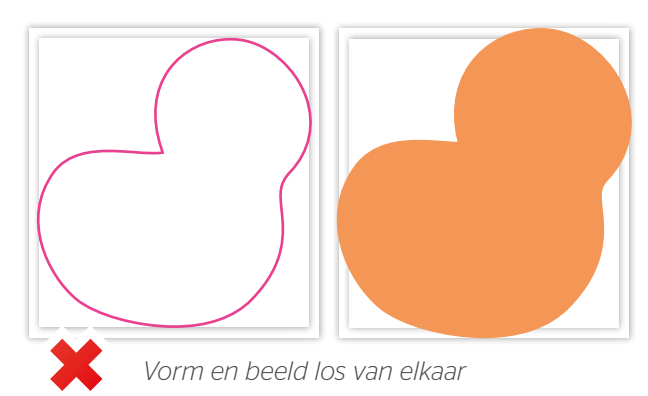

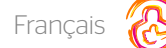

# <span id="page-3-0"></span>Autocollants grand format

A vous de choisir les dimensions de vos autocollants grand format ! A coller sur vos fenêtres, sur vos portes … nous proposons l'impression d'autocollants XXL : une seule laize peut faire jusqu'à 1m40 de largeur (1m25 pour les autocollants one-way vision). Quant à la longueur, il n'y a pas de restriction !

# Caractéristiques techniques générales

- Contrôlez que votre texte est toujours converti aux contours
- La mise en page avec des contours en blanc ('Stroke') ou remplissage ('fill') ne peut jamais être mis sur surimpression ('overprint'). La couleur blanche en surimpression vient supprimé dans l'impression finale.
- Contrôlez que la couverture des couleurs dans votre concept n'est jamais plus que 280% (les pourcentages du cyan, magenta, jaune et noir additionné)
- Utilisez pour le noir foncé la structure suivante : C 50%, M 40%, Y 40% et K 100%.
- Utilisez pour le noir foncé que des grand surfaces et du texte. Pas pour des textes plus petite de 15 pt ou texte à plat.
- Nous vous conseillons de créer vos fichier en Adobe InDesign, Adobe Illustrator ou Adobe Photoshop et de nous fournir le fichier comme PDF imprimable. Comme des fichiers alternative, vous pouvez les livrer en jpg ou tiff (1 couche).

# Caractéristiques techniques pour autocollants grand format

### Spécifications techniques pour des autocollants grand format (vinyle):

- Fournissez vos fichiers en format à plat, inclusif le débord de 3 mm
- Fournissez vos fichiers en CMYK
- Utilisez une résolution minimale de 150 dpi dans votre concept
- Utilisez-vous des lignes ? Assurez-vous qu'il ne sont plus fines que 0.25 pt
- Les lignes diapositives doivent avoir une épaisseur d'au moins 0.5 pt
- Placez le texte et des éléments importants toujours au moins de 3 mm des bords
- Utilisez une police d'au moins 8 pt.

## Spécifications techniques pour one-way vision:

- Fournissez vos fichiers en format à plat, inclusif le débord de 3 mm
- Fournissez vos fichiers en CMYK
- Utilisez une résolution minimale de 150 dpi dans votre concept
- Utilisez-vous des lignes ? Assurez-vous qu'il ne sont plus fines que 0.25 pt
- Les lignes diapositives doivent avoir une épaisseur d'au moins 0.5 pt
- Placez le texte et des éléments importants toujours au moins de 3 mm des bords
- Utilisez une police d'au moins 8 pt

Attention ! Choisissez-vous pour les autocollants en vinyle ou one-way vision? Les parties blanches du modèle sont découpées et non imprimées. Tenez donc compte que ces parties resteront transparentes. Nous n'apposons pas non plus de fond blanc sur les autocollants transparents. Ceux-ci sont donc entièrement transparents.

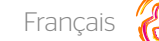

## Autocollants grand format - forme

Pour nous fournir une bonne infographie avec contour, vous avez besoin d'un logiciel DTP professionnel comme Adobe InDesign ou Photoshop (pour l'image à imprimer). Pour nous indiquer la forme en contours pour indiquer les lignes de découpage, vous pouvez utiliser Adobe Illustrator ou InDesign.

#### Etappe 1

Concevez l'image à imprimer pour l'autocollants. Tenez dans votre infographie compte d'1 forme. N'utilisez pas des compositions ou des formes combinés. Attention! Tenez compte avec un débord de 10 mm autour, que au côté extérieur qu'à la fente.

#### Etappe 2

Choisissez d'abord la couleur PMS 806. Faites de ceci un nouveau swatch. Vous nomez ce swatch « Thrucut »

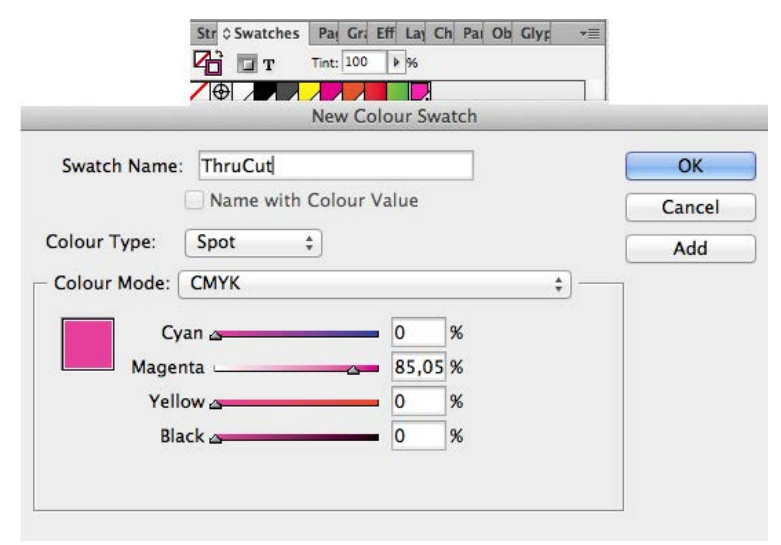

Construisez de la forme une dessin ligné dans la couleur ThruCut. Il faut que la ligne soit une forme continue et qu'il n'existe pas dans des parties différents. Assurez-vous que vous tenez compte d'un bord de sécurité d'au moins de 5 cm par rapport à la robustesse.

### Etappe 3

Insérez le dessin ligné dans l'infograpie de l'image à imprimer. Il se trouve au-dessus de votre conception. L'image à imprimer doit être concevé en CMYK. Vous laissez le stroke sur (ThruCut (spot).

#### Etappe 4

Sauvegardez votre infographie comme PDF. Votre infographie doit exister dans 1 page avec l'image à imprimer et la forme.

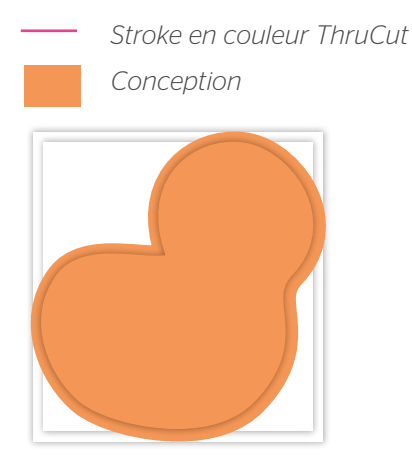

*Etappe 1 – Infographie inclusif débord de 10 mm (extérieur et fente)*

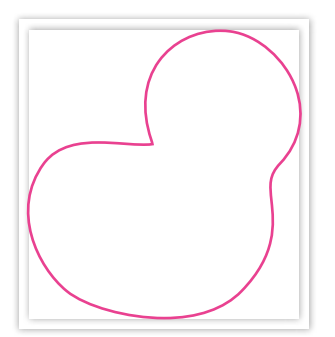

*Etappe 2 – Construisez la forme avec la ligne (Stroke) dans le swatch ThruCut*

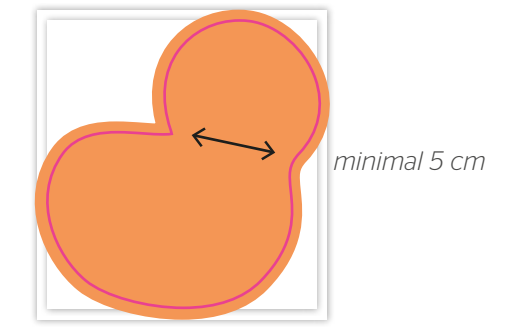

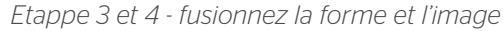

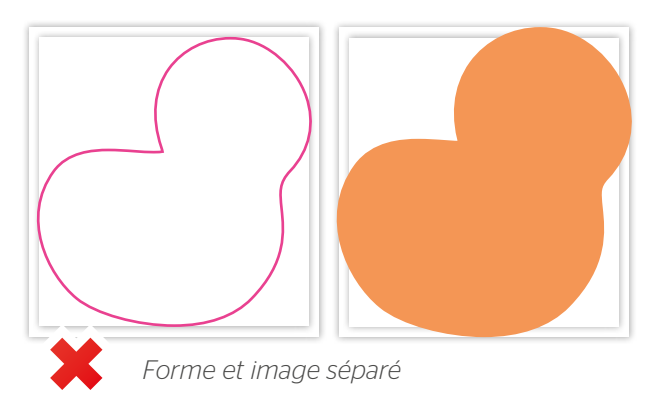